# *The algorithm of context recognition in TIL*

Marie Duží, Michal Fait

# Goals

- Implementation of the algorithm recognizing three kinds of context in TIL using Prolog language
	- System processes computational variant of TIL, the TIL-Script language
	- The output is a *derivation tree* of TIL-Script constructions with their *occurrence* written in XML
	- Beside context recognition the system also performs *syntactic* and *type control* of TIL-Script constructions

### Contexts in TIL

Context recognition enables us to determine how to *correctly apply basic inference rules*

Václav Klaus is the president of CR The president of CR is an economist

Václav Klaus is an economist

Václav Klaus is the president of CR Jan Sokol wants to become the president of CR

–––––––––––––––––––––––––––––––– *invalid*

Jan Sokol wants to become Václav Klaus.

––––––––––––––––––––––––––––––– *valid*

## Levels of abstractions

- Operations on *procedures*
	- Construction is mentioned by **Trivialisation** (occurs in the *displayed mode*)
	- **Construction** itself is an argument of another function

*Hyperintensional context*

- Operations on the *product* of a procedure
	- Construction occurs in the *execution mode*, and we distinguish:
		- *Intensionally –* the whole constructed *function* is an object of predication
		- **Extensionally** the **value** (if any) of the constructed function is an object of predication

### Context recognition

Our goal is to recognize in which way a subconstruction *C* of a construction *D occurs*

- Hyperintensional context is *dominant* over intensional and extensional ones
	- All the subconstructions occurring within a Trivialized construction occur hyperintensionally, unless the effect of Trivialization is cancelled by Double execution: <sup>20</sup>*C = C*
- Intensional  $\lambda$ -generic context is *dominant* over an extensional occurrence

#### Intensional/extensional occurrences of a constituent in *C*

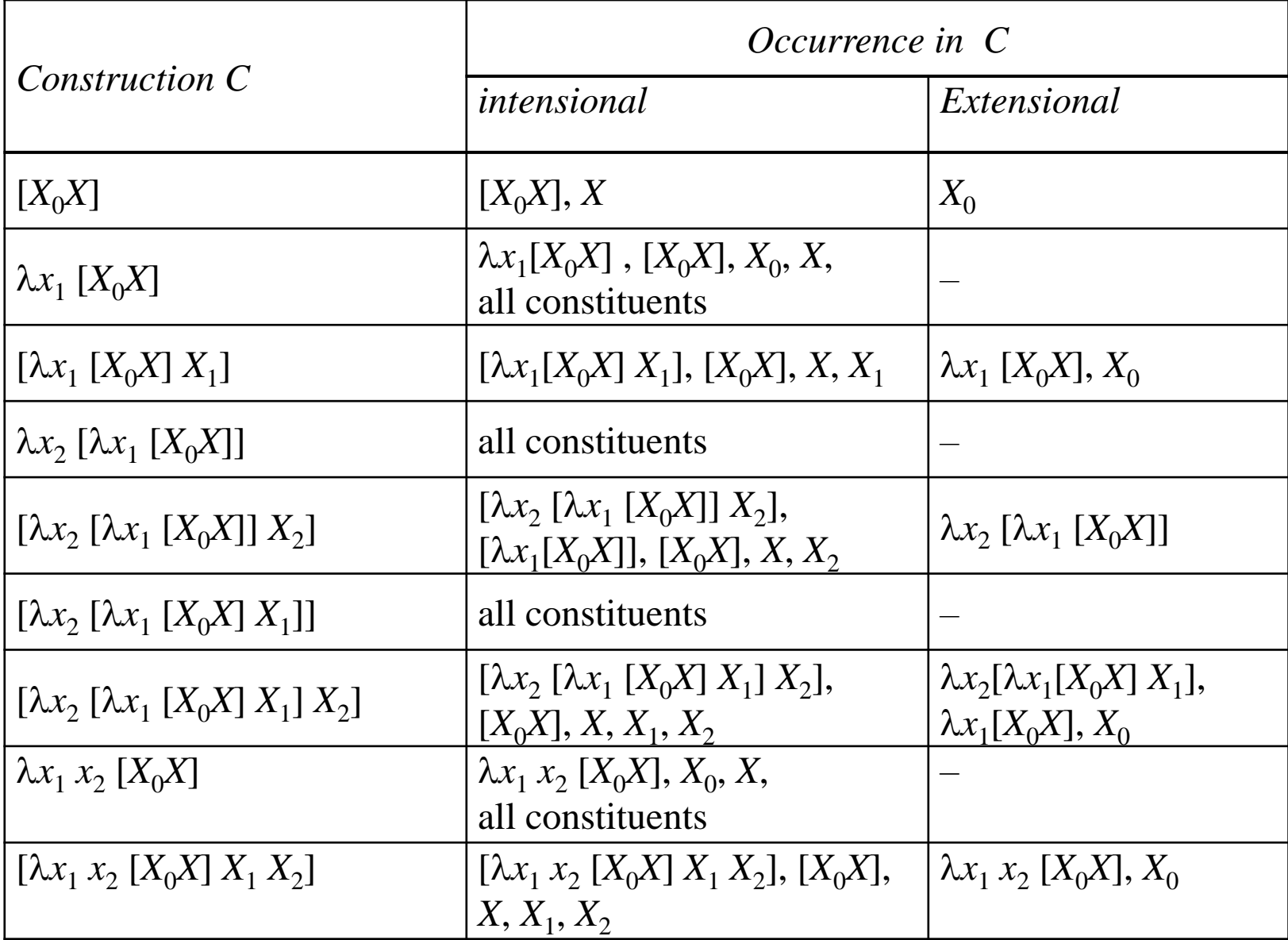

### Implementation

- TIL-Script constructions serve as an input to the system, the output is an XML file where the occurrences (hyperintensional, intensional and extensional) of particular subconstructions are marked out
- Processing input file is implemented in C#, context recognition, type control, and output into XML file are implemented in Prolog language

# Processing in Prolog

- Output constructions from syntactic analysis are reworked in Prolog
- For every construction a record is created (relation *construction/10*), which contains all necessary information
- Records with mutual bounds create a tree structure

### Depth-first *search*

• The algorithms that process constructions in Prolog (type control or Hyperintensional context recognition), apply the *depth-first search strategy*

Name: depthFirstSearch Input: construction C

Process construction C P = child constructions of construction C For every construction D in P do depthFirstSearch(D) Process construction C

Example of tree for construction [\w: World [\t:Time['Seek@wt 'Tilman '['Lastdec 'Pi]]]], Nodes are numbered in order to visit them during Depth-first *search* .

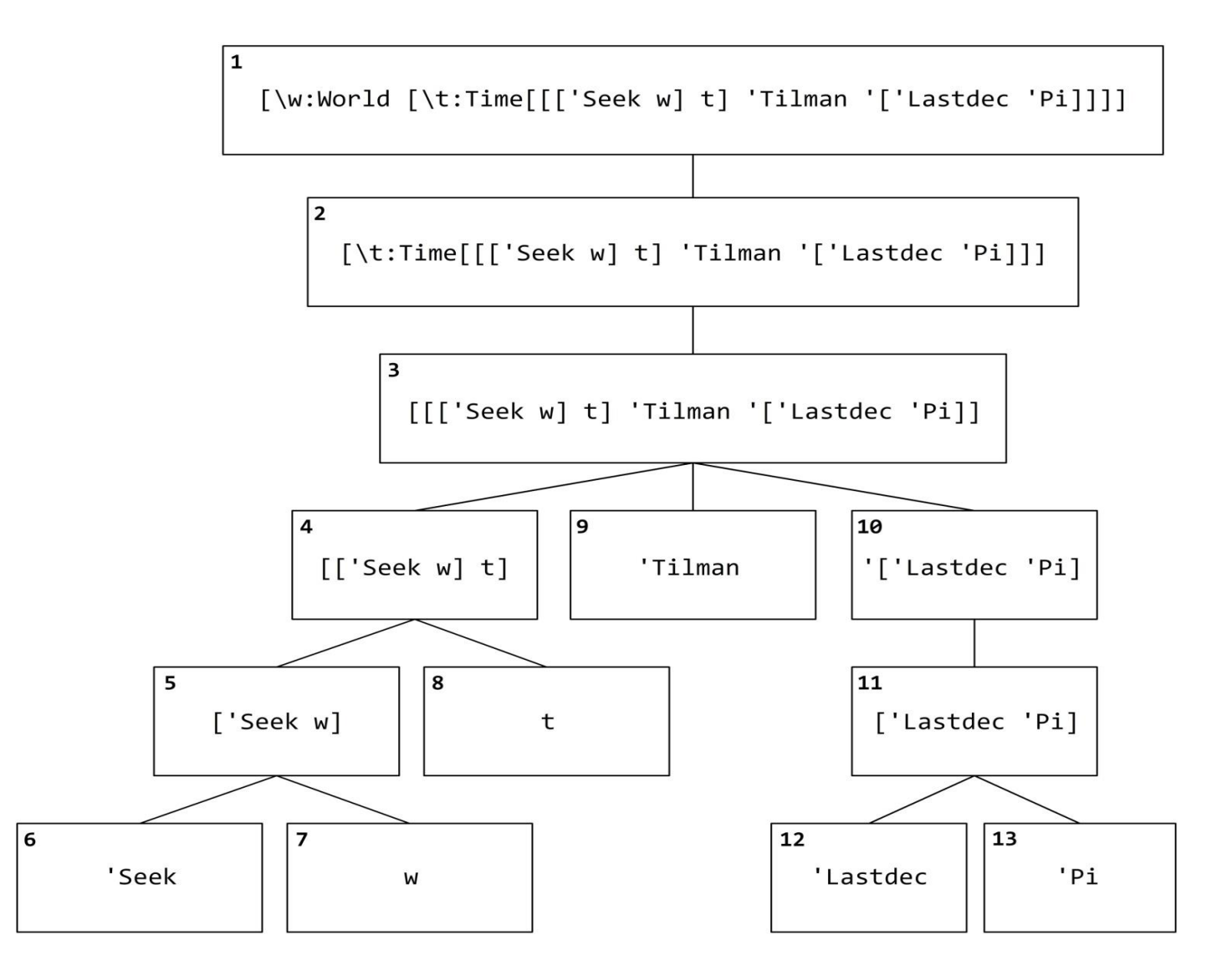

### Hyperintensional context recognition

- For the hyperintensional context recognition the depth-first search strategy is applied
- When we reach Trivialisation of a construction, in the process of traversing its subconstructions we mark out hyperintensional context
- When we reach Double Execution <sup>2</sup>C where C is Trivialisation <sup>0</sup>D, the effect of this Trivialisation is cancelled  $\rightarrow$  D occurs as an (intensional/extensional) *constituent* rather than hyperintensionally

### Hyperintensional context recognition; *algorithm*

Name: determineHyperintensional Input: construction C, constant S indicating, whether current construction is used or mentioned

If S="mentioned"

Save hyperintensional context of construction C

If  $S=$ "used" and C is trivialisation of construction  ${}^{0}D$ 

call determineHyperintensional(D,"mentioned")

else

If  $S="$  used" and C is double execution  $2D$  and D is trivialization of construction <sup>0</sup>E

call determineHyperintensional(E, "used")

Else

P = child constructions of construction C For every construction X in P do determineHyperintensional (X,S)

### Extensional context recognition

- Consists of two steps
	- finding out which constructions occur with extensional supposition and then
	- check if there is no dominating  $\lambda$ -generic intensional context

### Extensional context recognition

• Using the consequences of the definition of extensional/intensional supposition, we derive this algorithm

Name: extSupositionConstructions Output: set of constructions with extensional suposition

For every composition C in form  $[X Y_1...Y_m]$  do If C does not occur in hyperintensional context Add construction X to the result For every execution E in form <sup>1</sup>X or <sup>2</sup>X, where X is object of order one do If E does not occur in hyperintensional context Add construction E to the result For every execution E in form  $2X$ , where X v-constructs object of order one do If E does not occur in hyperintensional context Add construction E to the result

### Extensional context recognition

- Now we have to check genericity;
	- the algorithm follows the same recursive way as the formal definition specifies

• If a construction with the extensional supposition occurs in a non–generic context, we can mark out extensional occurrence

### Intensional context recognition

- The last step is simple.
- For every construction do:
	- if the occurrence is not hyperintensional or extensional, then it is an intensional occurrence
	- Hence *intensional context*

#### construction [\w:World [\t:Time [[['Seek w] t] 'Tilman '['Lastdec 'Pi]]]]

<construction occurrence ="Intensional" construction ="[\w:World [\t:Time [[['Seek w] t] 'Tilman '['Lastdec 'Pi]]]]">

<construction occurrence ="Intensional" construction ="[\t:Time [[['Seek w] t] 'Tilman '['Lastdec 'Pi]]]">

<construction occurrence ="Intensional" construction ="[[['Seek w] t] 'Tilman '['Lastdec 'Pi]]">

<construction occurrence ="Extensional" construction ="[['Seek w] t]">

<construction occurrence ="Extensional" construction ="['Seek w]">

<construction occurrence ="Extensional" construction ="'Seek"></construction>

<construction occurrence ="Intensional" construction ="w"></construction>

</construction>

<construction occurrence ="Intensional" construction ="t"></construction>

</construction>

<construction occurrence ="Intensional" construction ="'Tilman"></construction>

<construction occurrence ="Intensional" construction ="'['Lastdec 'Pi]">

<construction occurrence ="Hyperintensional" construction ="['Lastdec 'Pi]">

<construction occurrence ="Hyperintensional" construction ="'Lastdec"></construction>

<construction occurrence ="Hyperintensional" construction ="'Pi"></construction>

</construction>

</construction>

</construction>

</construction>

</construction>

### Output into console

Construction [\w:World [\t:Time [[['Seek w] t] 'Tilman '['Lastdec 'Pi]]]]

Intensional: [\w:World [\t:Time [[['Seek w] t] 'Tilman '['Lastdec 'Pi]]]] Intensional: [\t:Time [[['Seek w] t] 'Tilman '['Lastdec 'Pi]]] Intensional: [[['Seek w] t] 'Tilman '['Lastdec 'Pi]] Intensional: [['Seek w] t] Intensional: ['Seek w] Intensional: 'Seek Intensional: w Intensional: t Intensional: 'Tilman Intensional: '['Lastdec 'Pi] Hyperintensional: ['Lastdec 'Pi] Hyperintensional: 'Lastdec Hyperintensional: 'Pi

### Output into console

#### Construction [[['Seek w] t] 'Tilman '['Lastdec 'Pi]]

Intensional: [[['Seek w] t] 'Tilman '['Lastdec 'Pi]] Extensional: [['Seek w] t] (de re) Extensional: ['Seek w] (*de re*) Extensional: 'Seek (*de re*) Intensional: w Intensional: t Intensional: 'Tilman Intensional: '['Lastdec 'Pi] Hyperintensional: ['Lastdec 'Pi] Hyperintensional: 'Lastdec Hyperintensional: 'Pi

### *Thank you for your attention*